VisualBasic PaintPicture PDF

https://www.100test.com/kao\_ti2020/350/2021\_2022\_VisualBasi\_c9 7\_350293.htm VB

:PaintPicture, WINDOWS API BitBlt , and  $API$  , we have the set of  $API$  $\zeta$ 

 $\overline{\phantom{a}}$ 

: PaintPicture Pic,destX,destY,destWidth,destHeight,scrX,scrY,scrWidth,scrHeigh t Pic: , Picture .destX,destY: . destWidth,destHeight: . scrX,scrY: . scrWidth,scrHeight:

 $\,$ 

 $\overline{\phantom{a}}$ 

, we have  $\mathcal{C}_{\mathcal{A}}$  , the conclusion  $\mathcal{A}$ 

destWidth destHeight

 $1.$ 

PaintPicture"

AutoSize

 $\mathcal{A}$ 

 $\mathcal{R}$  and  $\mathcal{R}$  and  $\mathcal{R}$  and  $\mathcal{R}$  and  $\mathcal{R}$  and  $\mathcal{R}$  and  $\mathcal{R}$  and  $\mathcal{R}$ 

像资源多次连续复制到窗口中. 复制过程中必须准确计算下一

AutoSize

 $\overline{\phantom{a}}$ 

Command1\_Click()

 $\overline{\phantom{a}}$ 

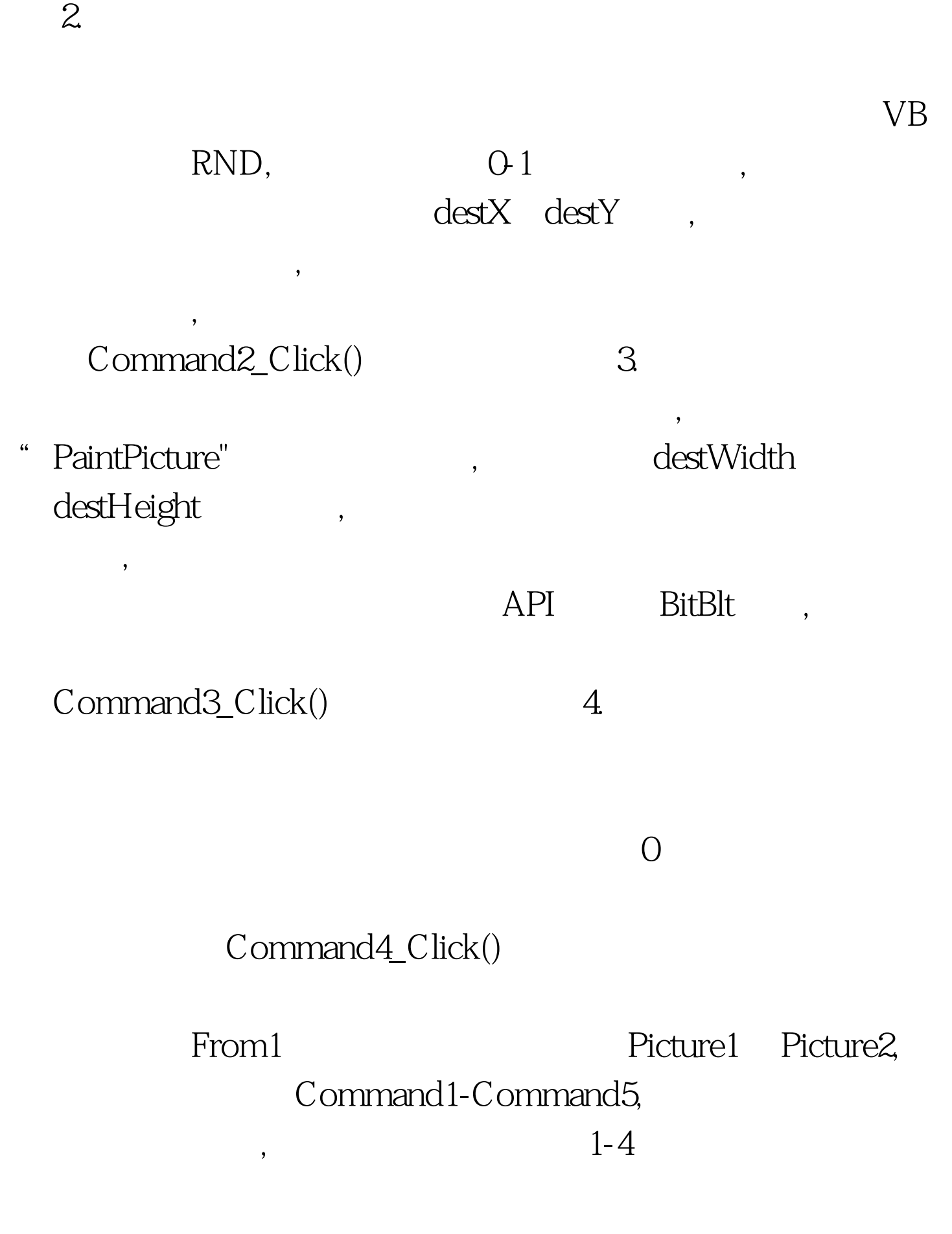

WINDOWS95 VB4.0 Private Sub Command1\_Click() Dim numm As Integer Picture1.AutoSize = True roww = Int(Form1.Width / Picture1.Width) 1 coll = Int(Form1.Height / Picture1.Height) 1 For i = 0 To roww For j = 0 To coll Form1.PaintPicture Picture1.Picture,j\*Picture1.Width,i\*Picture1.Height,Picture1.Width,  $Picture1.Height numm = numm 1 Form1.Caption = "$ :" Str\$(numm) Next j Next i Picture1.Visible = 0End Sub  $100T$ est  $100T$ est  $100T$ 

 $\alpha_{\rm max}$ 

www.100test.com